## **Storyboard: Adding "Back to Top" Button on Google Sites**

## **Part 1: House Rules**

**Target Audience:** People who use Google Sites for portfolios or blogging.

**Purpose**: This simple addition to a Google Site makes navigation much less cumbersome on pages that longer content.

## **Learning Objectives**: [make however many are applicable]

1. Insert both a button or text link that sends the user back to the top of the page.

**Learning Level:** [*Select from: Awareness, Knowledge, Skill, Performance, Mastery*]

## <span id="page-0-0"></span>**Outline**

- Introduction [|Purpose| Objective](#page-2-0)
- [Hidden Page Setup](#page-4-0)
- [First Step](#page-5-0)
- [Second Step](#page-6-0)
- [Third Step](#page-7-0)
- [Text](#page-8-0) Link
- [Congratulations](#page-9-0)

**Directions:** [Notes for Reviewers, if applicable]

- Please focus on the **accuracy** and **completeness** of the content during this review cycle. "Page breaks" for the online course will be adjusted after the content is edited.
- Questions for reviewers are indicated with green highlighting. All questions will need to be resolved before programming can begin.
- Track Changes is on, so please use this to make corrections. For questions or comments, please use the Comments feature.
- Remember, the text in the third column will be narrated audio.
	- o There will be "connecting" words and phrases that would not appear in a written procedure. If the wording seems awkward to you, try reading the text aloud to see how it fits, then make changes if it still seems necessary.
	- o Formatting is merely to aid the voiceover talent: remember, learners will hear not see this text.
	- o Capitalization is not important in the third column "Narration/Voiceover," but is very important in the second column, "Slide Text."
- Optional Tip: Hiding the top and bottom margins of this document (double-clicking between the pages to "Hide/Show White Space") will enable you to go through the storyboard more smoothly.

**Module Resources/References:** [include links or titles of attachments that will go in the Resources tab]

N/A

<span id="page-2-0"></span>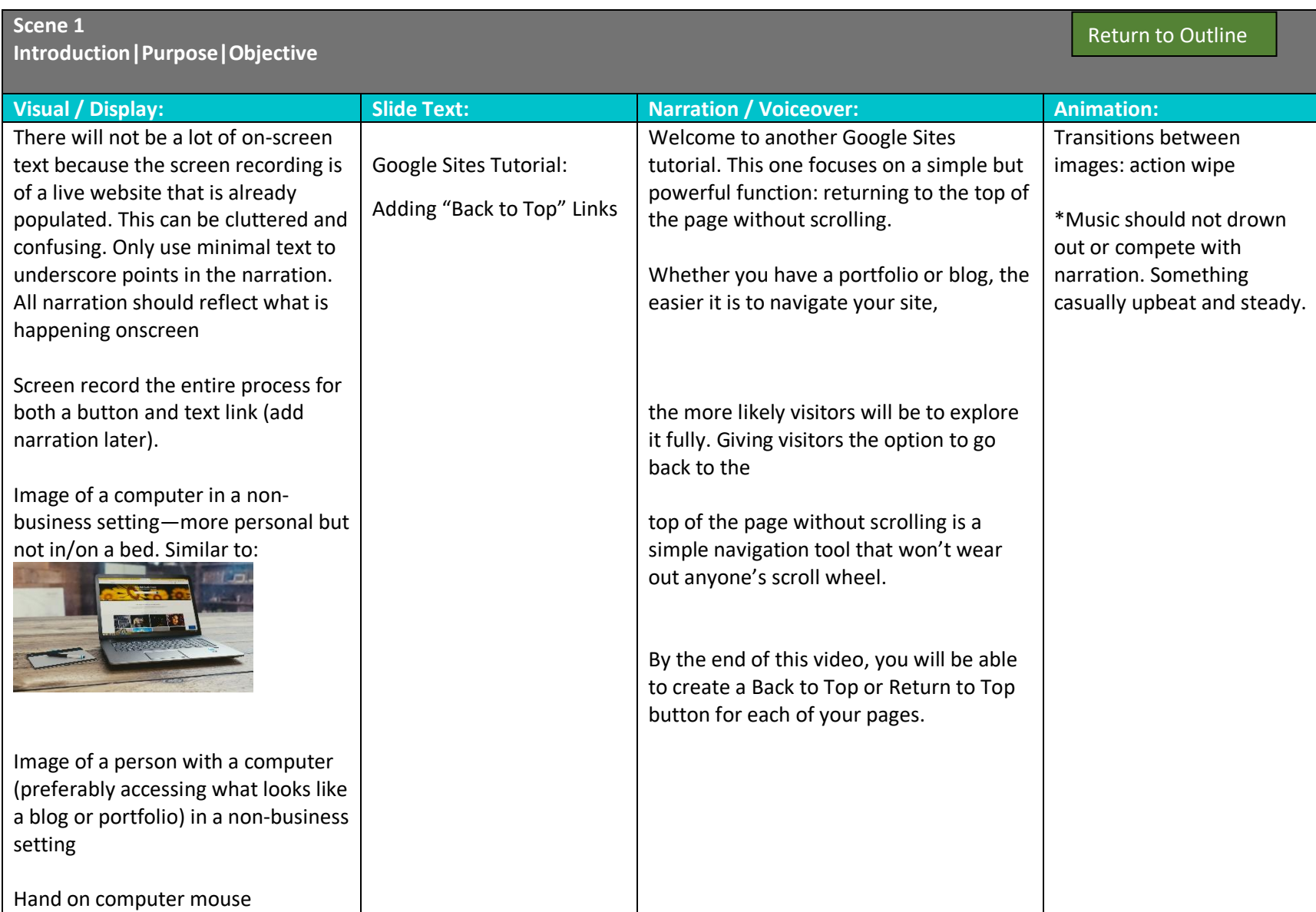

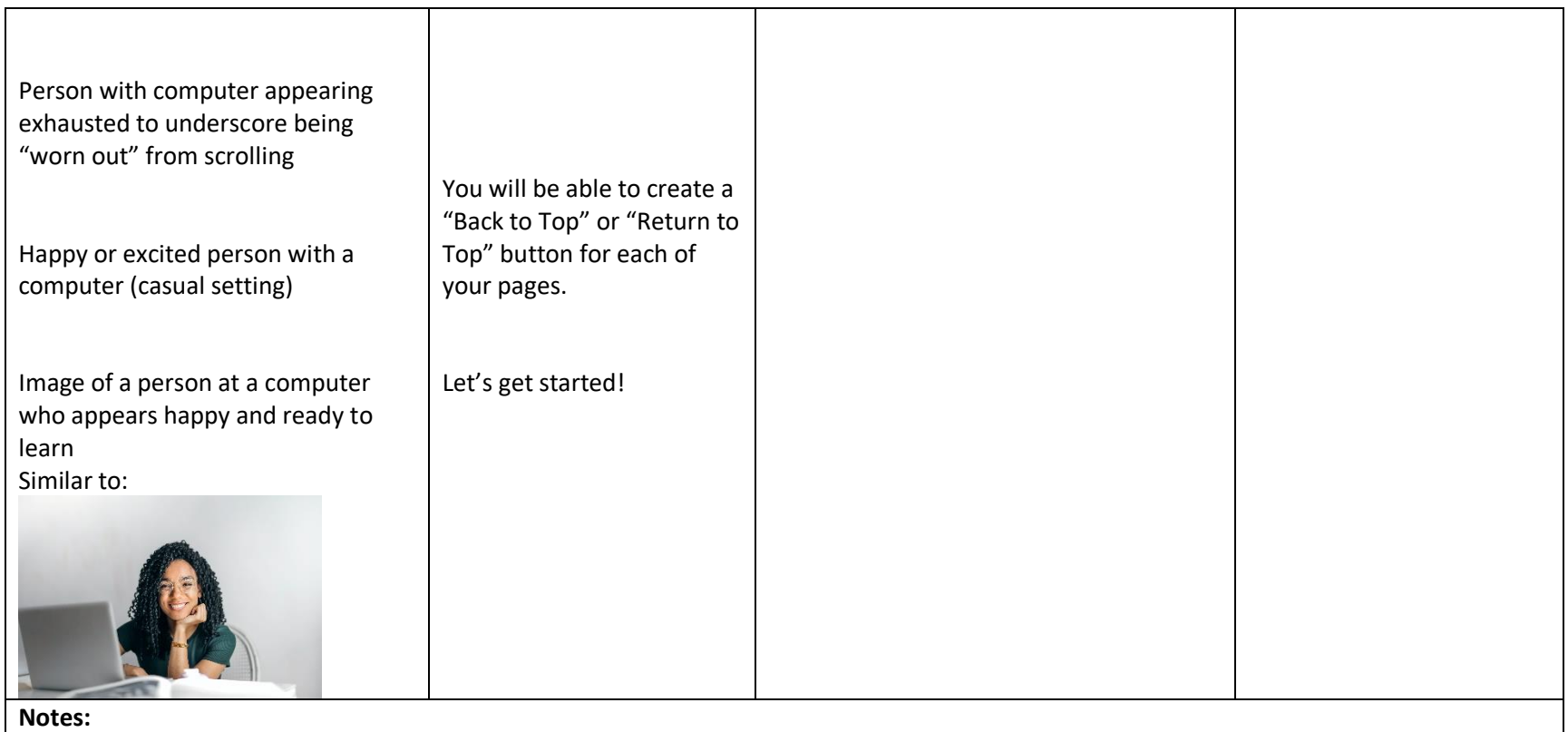

<span id="page-4-0"></span>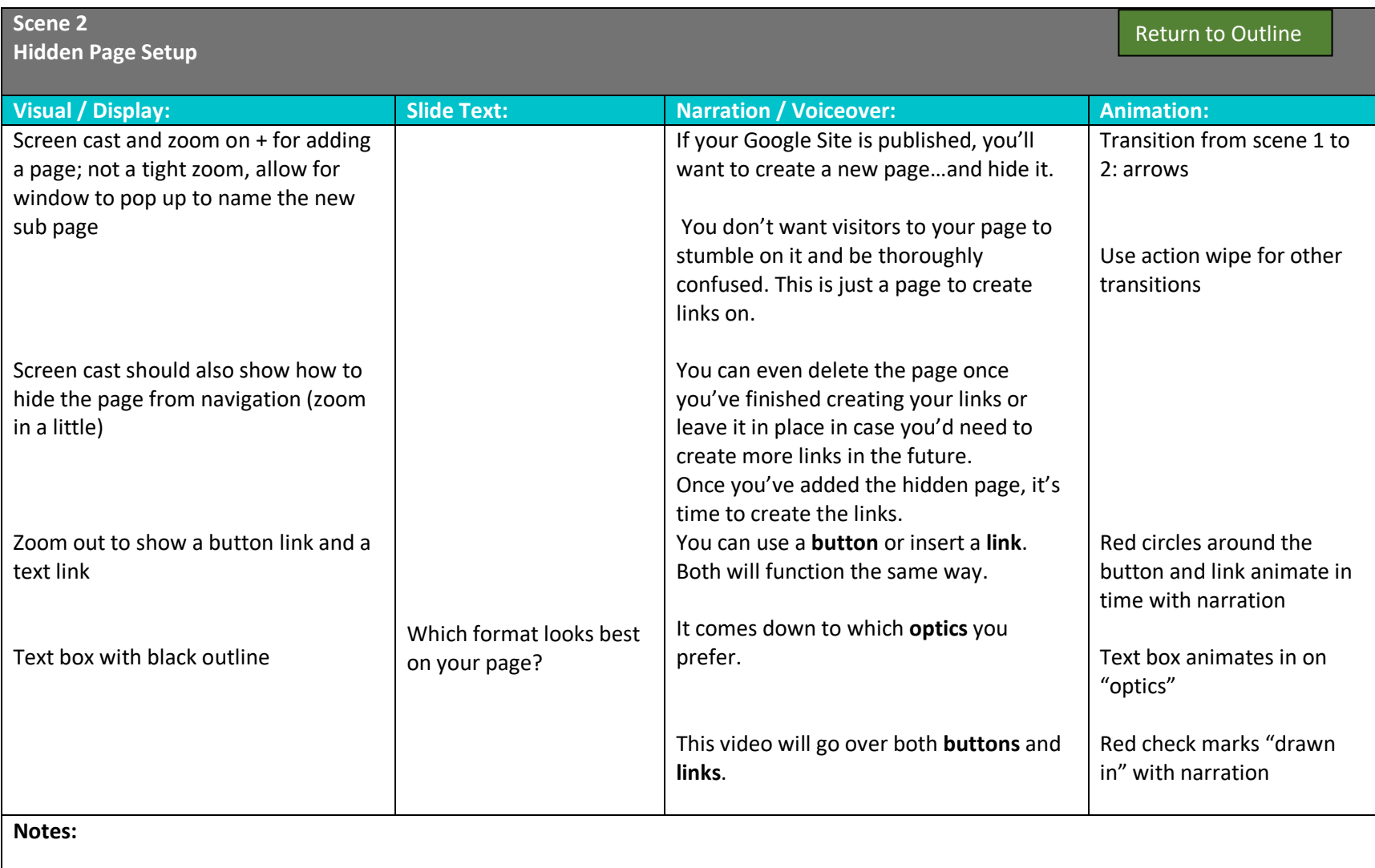

<span id="page-5-0"></span>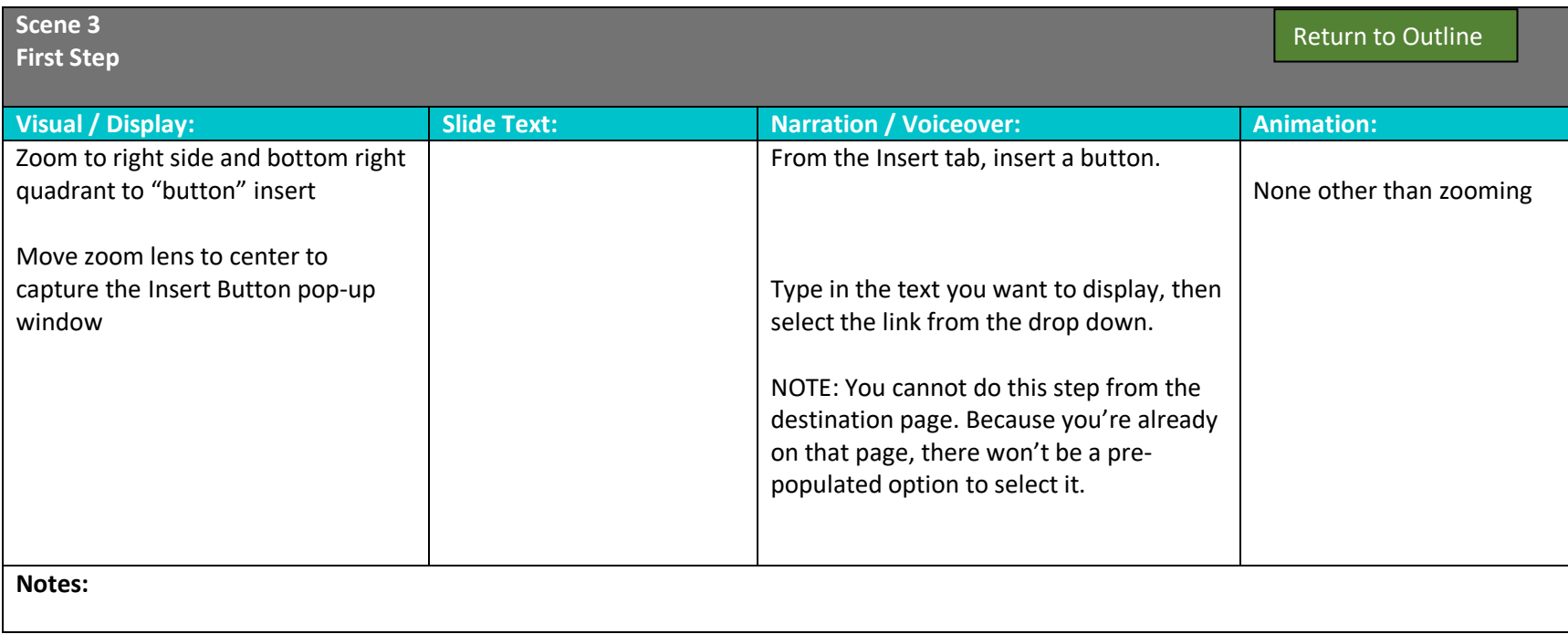

<span id="page-6-0"></span>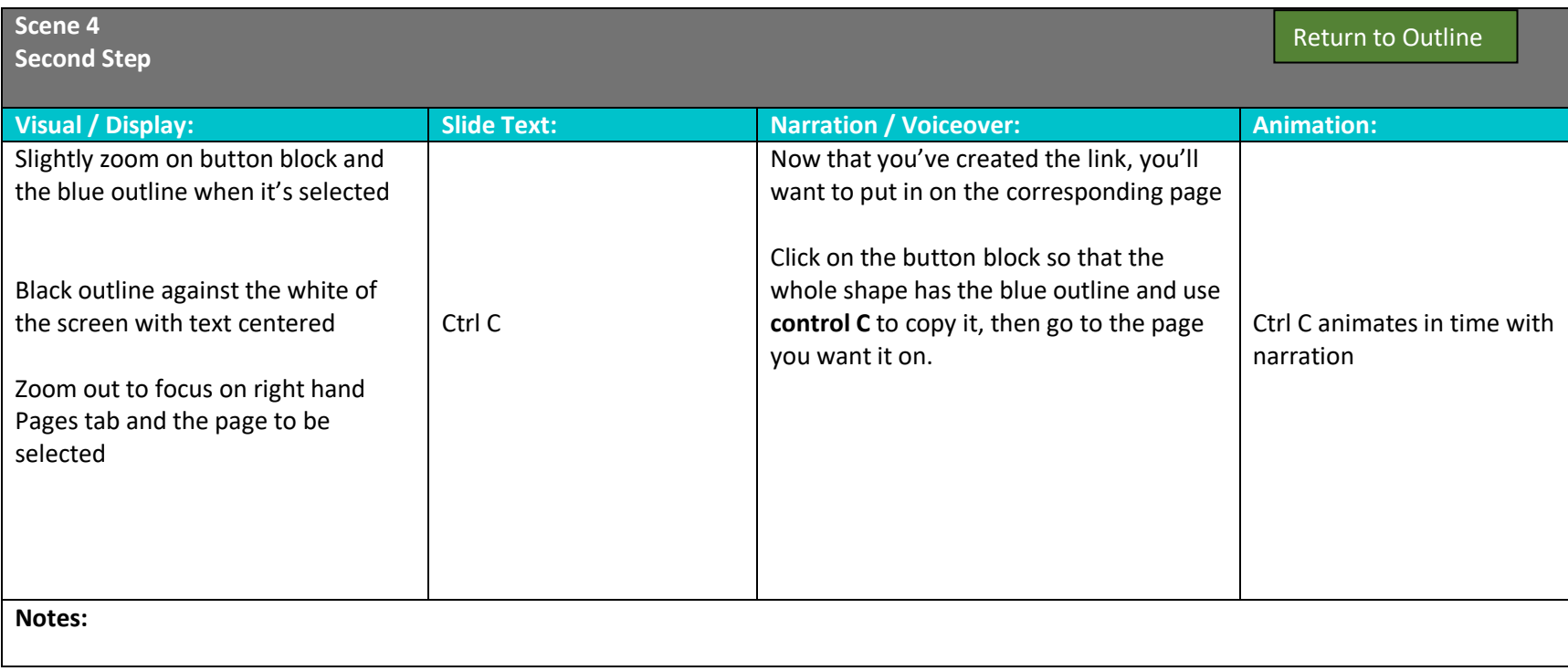

<span id="page-7-0"></span>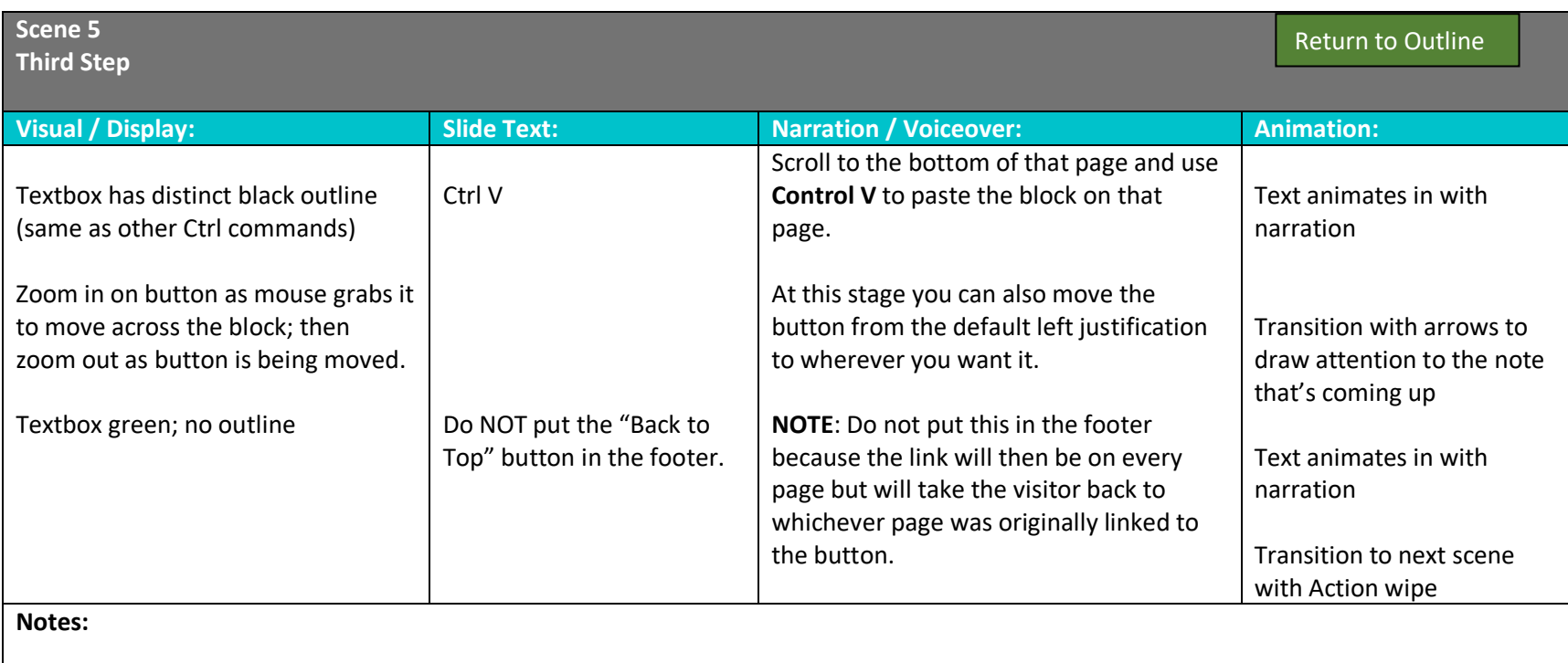

<span id="page-8-0"></span>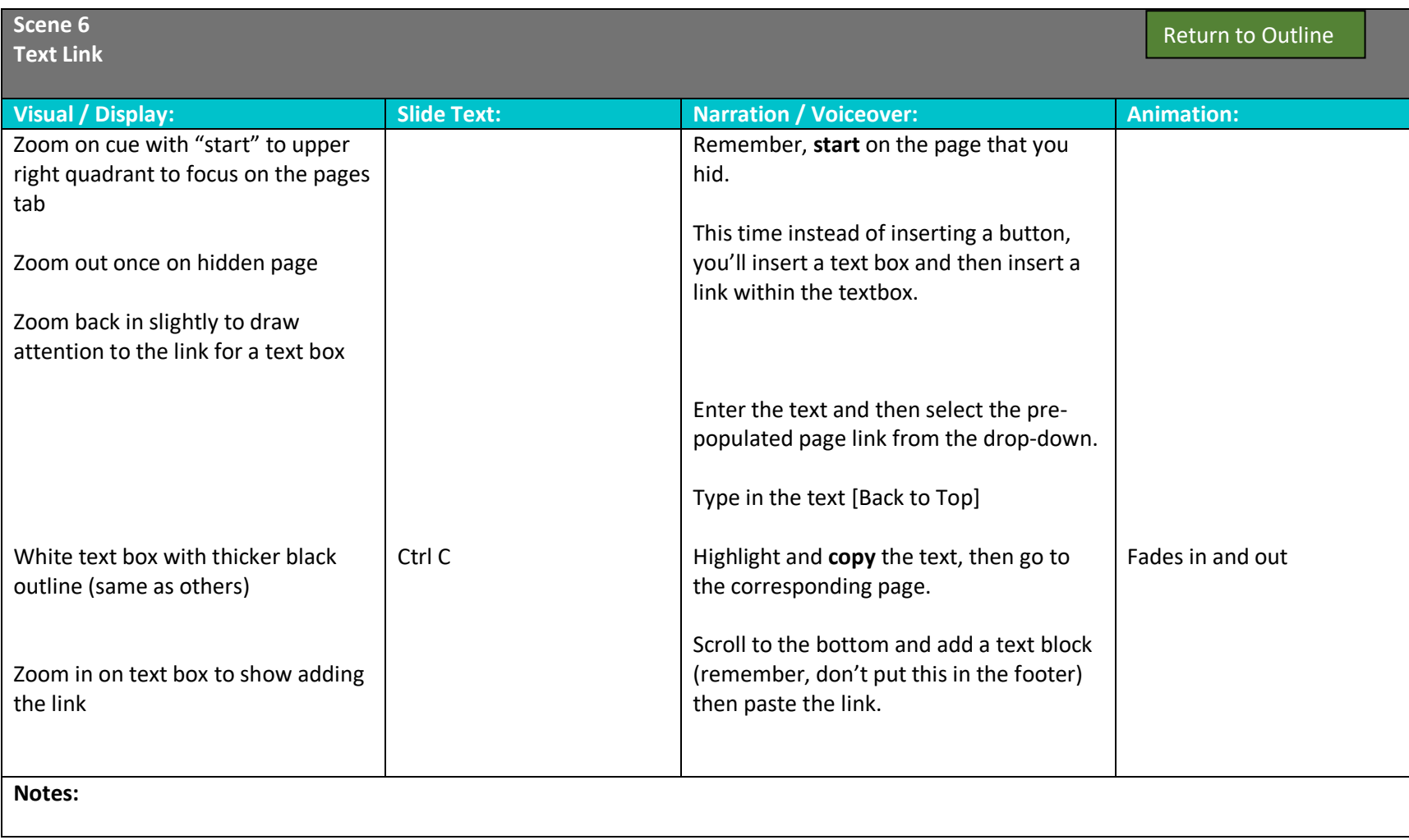

<span id="page-9-0"></span>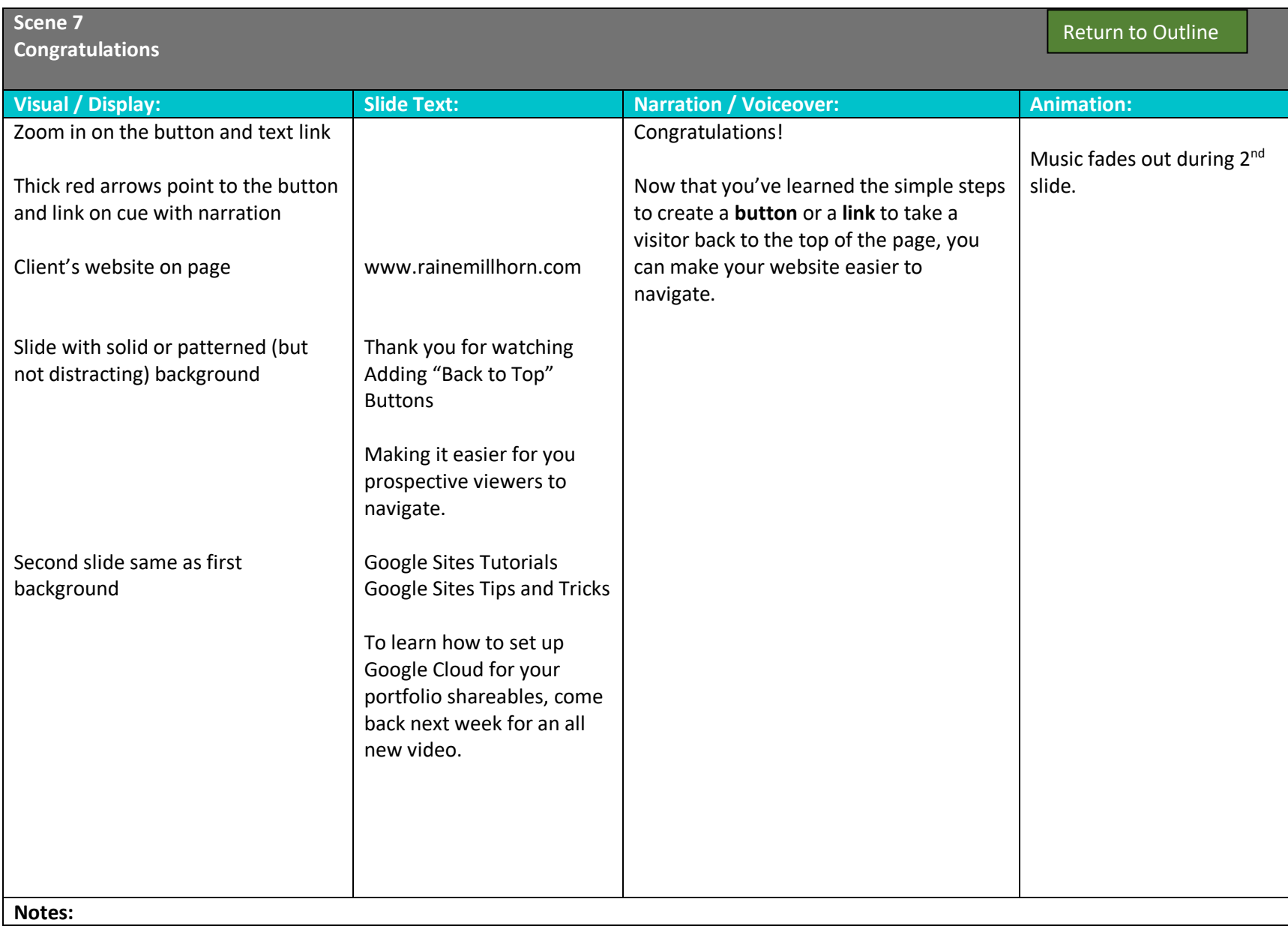